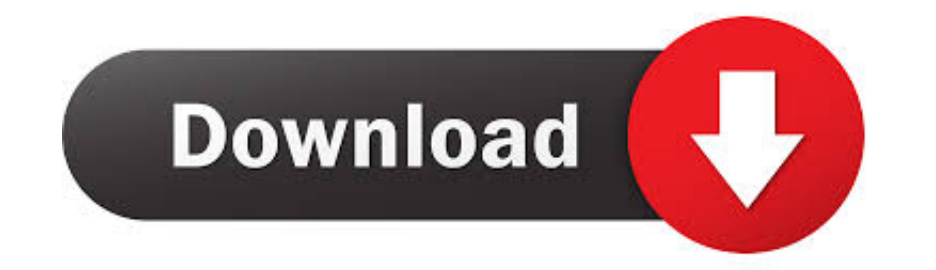

## [Como Usar Sigmakey Sin Dongle Crackl](https://fancli.com/1xkrvy)

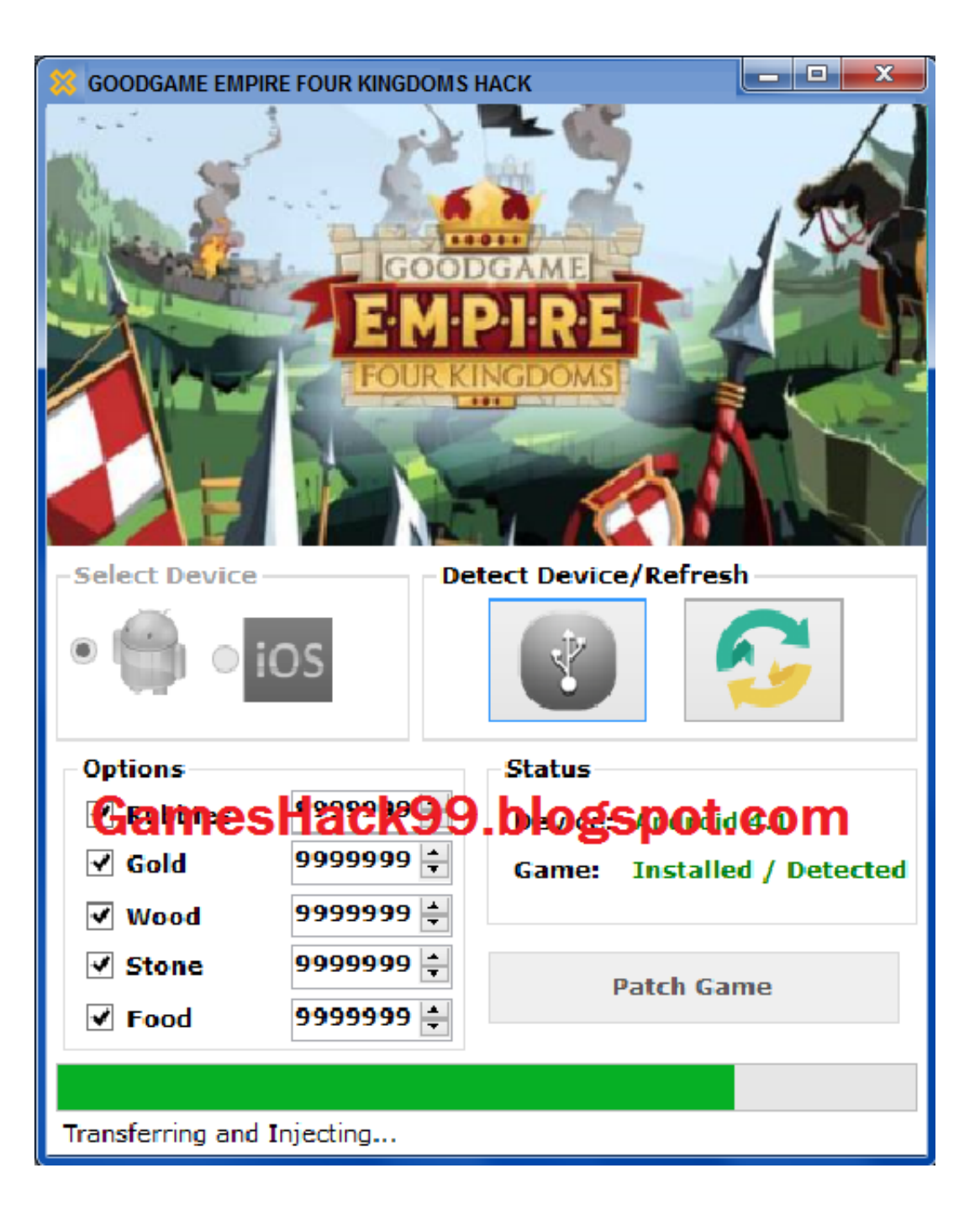

[Como Usar Sigmakey Sin Dongle Crackl](https://fancli.com/1xkrvy)

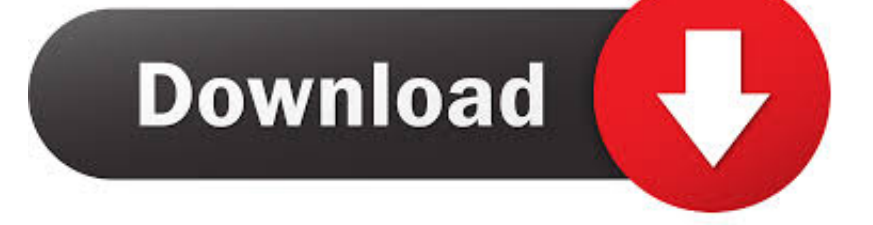

## **como usar sigma box**

como usar sigma box, como usar sigmakey sin box, como usar caja sigma box, como usar sigma box sin caja, como usar el sigma box, como usar sigma sin box

## **como usar caja sigma box**

## **como usar sigma sin box**

624b518f5d